# **Installation des Dashboards**

Das Dashboard ist ein Auswertungstool, welches auf Livedaten zugreift und diese in Tabellen- und Grafikform anzeigen kann.

### **Bestandteile**

Das Dashboard besteht aus folgenden Dateien

- dashboard.war
- dashboard.properties
- loom-dashboard-ejb.jar als Connector zu TIM (Wird Standardmäßig mit ausgeliefert)

### **Installation**

 Für die Installation des Dashboards muss die Datei **dashboard.war** in das Deploy-Verzeichnis von TIM abgelegt werden.

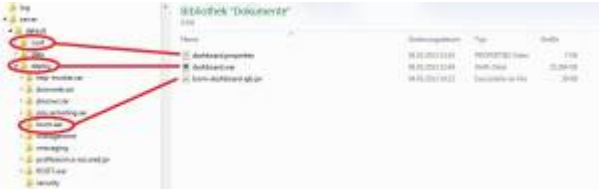

C:\tim\jboss<version>\standalone\deployments\

Die Datei **dashboard.properties** muss in das Verzeichnis **\configuration\** im JBoss-Verzeichnis verschoben werden.

C:\tim\jboss<version>\standalone\configuration\

Damit das Dashboard auf die aktuelle Installation von TIM zugreifen kann, muss die **dashboard.properties** mit einem Editor angepasst werden. In **Zeile 1** muss der Port des **wsdlHost** an TIM angepasst werden.

#### **Beispiel**

Wenn die Adresse des TIM - Clients wie folgt lautet

http://wiki.tim-solutions.de:8383/loom-portal/

muss der wsdlHost wie folgt angepasst werden:

wsdlHost=http://wiki.tim-solutions.de:8383/

Last update: 2021/07/01 software:dashboard:dashboard\_installation https://wiki.tim-solutions.de/doku.php?id=software:dashboard:dashboard\_installation 09:52

## **Mögliche Auswertungen**

Welche Tabellen und Spalten genutzt werden können, kann in der [Tabellenstruktur](https://wiki.tim-solutions.de/doku.php?id=software:dashboard:dashboard_tablestructure) nachgelesen werden.

From: <https://wiki.tim-solutions.de/> - **TIM Wiki / [NEW TIM 6 Documentation](https://doc.tim-solutions.de)**

Permanent link: **[https://wiki.tim-solutions.de/doku.php?id=software:dashboard:dashboard\\_installation](https://wiki.tim-solutions.de/doku.php?id=software:dashboard:dashboard_installation)**

Last update: **2021/07/01 09:52**

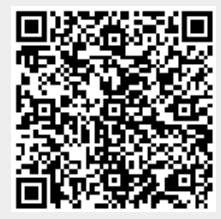